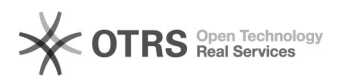

## Acesso ao SIGA (possíveis causas de falha)

## 11/29/2020 20:35:32

## **FAQ Article Print**

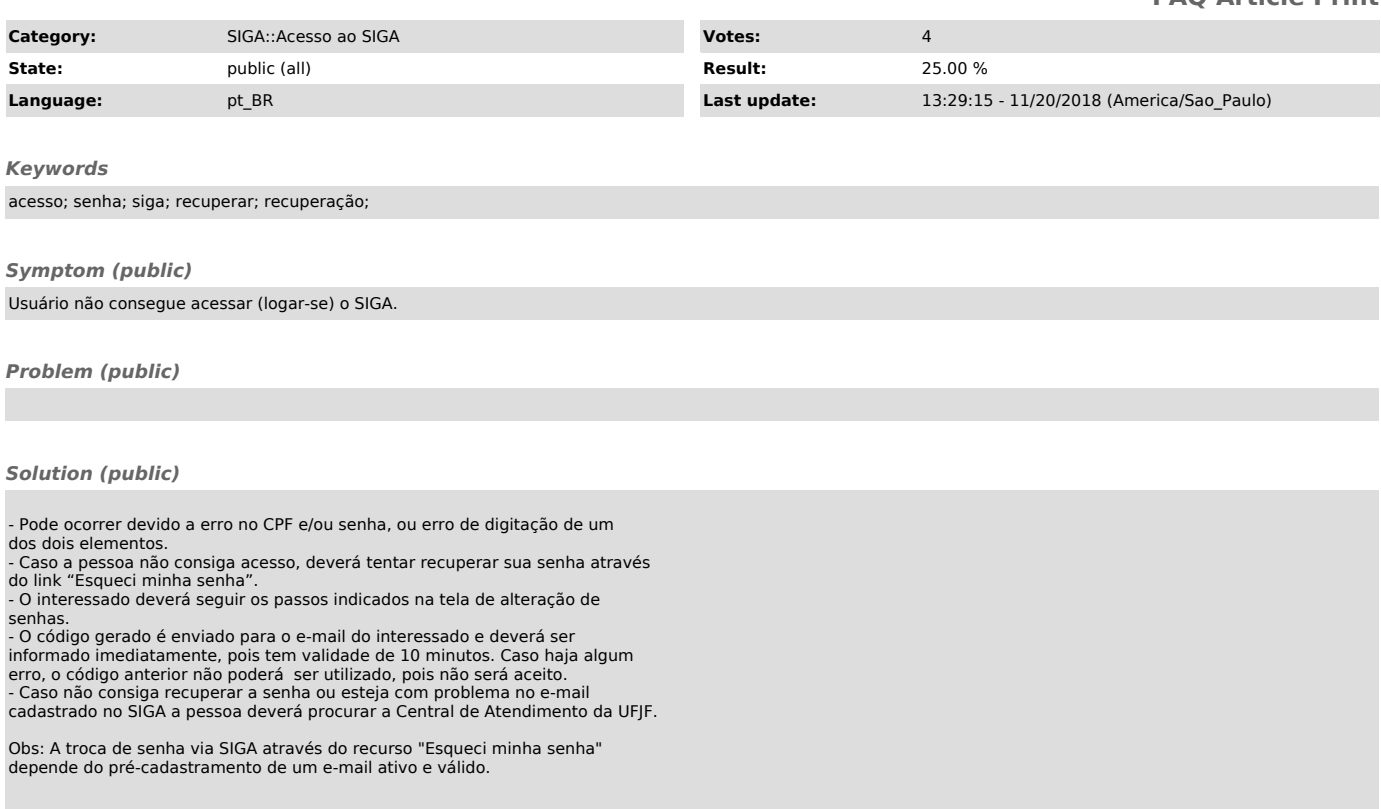